### rq: Datalog for your Shell Pipelines

Charles Daniels September 14, 2022

## About Me – Charles Daniels

- Computer Engineering B.S.E. UofSC 2019
- Computer Science M.S. UofSC 2021
- Backend Software Engineer Styra Inc.

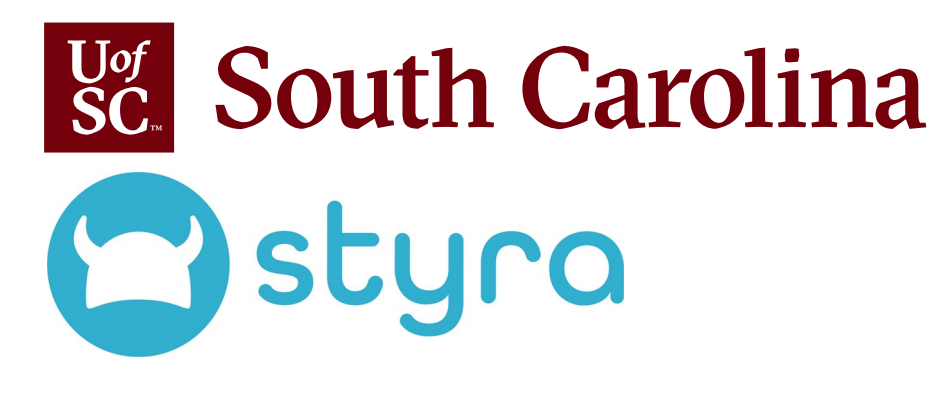

**All views and opinions expressed are my own, and do not represent those of Styra. rq is not supported or endorsed by Styra.**

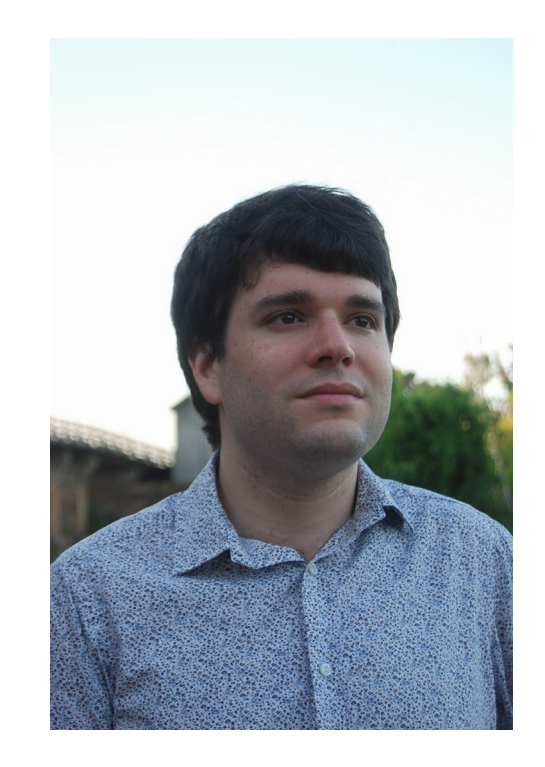

## Background: What is OPA

- Open Policy Agent (OPA) is a CNCF-graduated open-source runtime for policy-as-code
- Policies are written in a Datalog-based DSL: **Rego**
- Rego allows expressing arbitrary transforms over JSON documents
- Try it in your browser: https://play.openpolicyagent.org/

**Open Policy Agent** 

## Enter rq

- Problem: OPA has limited ability to use Rego in shell contexts
- rq ("Rego Query") embeds OPA as a library, allows using Rego from pipelines and scripts
- Adds additional builtins to support this use case, as well as adapters for popular formats (CSV, JSON, YAML, TOML)
- https://git.sr.ht/~charles/rg

## Sample Data (books.json)

{

]

 "title": "Writing An Interpreter In Go", "authors": ["Thorsten Ball"], "isbn": "978-3982016115", "year": 2018 }, "title": "Writing A Compiler In Go", "authors": ["Thorsten Ball"], "isbn": "978-3982016108", "year": 2018 },

 $\overline{[}$ 

{

{

```
 "title": "The Go Programming Language",
        "authors": ["Alan A. A. Donovan", "Brian W. Kernighan"],
         "isbn": "978-0134190440",
         "year": 2015
    },
\{ "title": "Hands-On GUI Application Development in Go",
        "authors": ["Andrew Williams"],
        "isbn": "978-1789138412",
         "year": 2019
    },
\{ "title": "Building Cross-Platform GUI Applications with Fyne",
        "authors": ["Andrew Williams"],
        "isbn": "1800563167",
        "year": 2021
 }
```
#### Some Basic Interactions with rq (1/3)

```
$ rq 'input[0]' < books.json 
{
     "authors": [
         "Thorsten Ball"
     ],
     "isbn": "978-3982016115",
     "title": "Writing An Interpreter In Go",
     "year": 2018
}
```
#### Some Basic Interactions with rq (2/3)

\$ rq 'input[0].title' < books.json

"Writing An Interpreter In Go"

{

}

```
$ rq 'object.filter(input[0], ["title", "year"])' < books.json
```

```
 "title": "Writing An Interpreter In Go",
 "year": 2018
```
#### Some Basic Interactions with rq (3/3)

```
$ rq '{b.title | b := input[_]; b.year > 2018}' < books.json
\overline{[} "Building Cross-Platform GUI Applications with Fyne",
     "Hands-On GUI Application Development in Go"
```
]

]

```
$ rq '{b.title | b := input[_]; count(b.authors) > 1}' < books.json
\overline{[} "The Go Programming Language"
```
# Scripting With rq

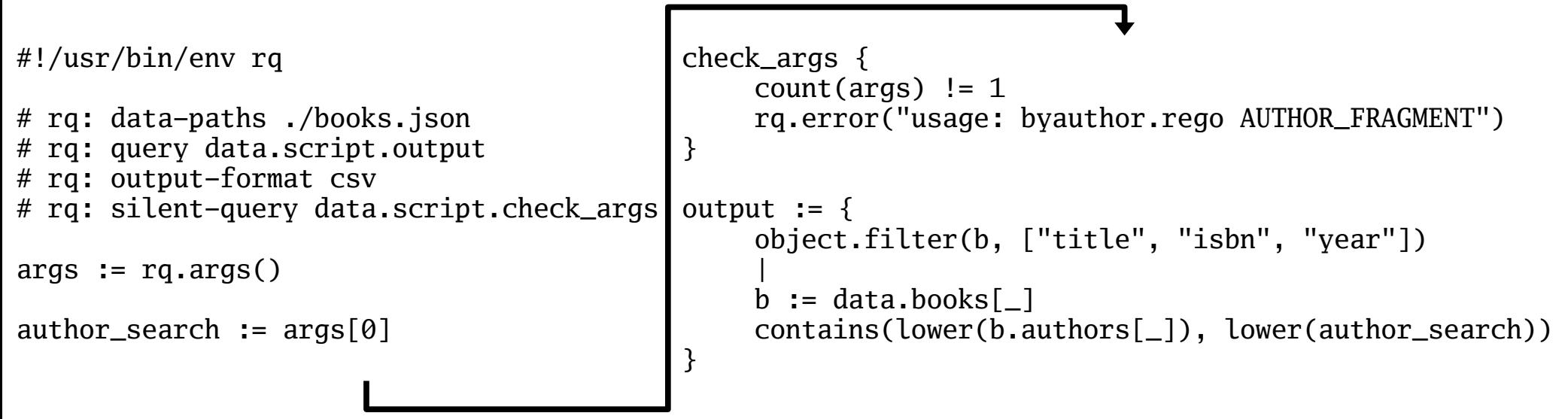

\$ ./byauthor.rego andrew isbn,title,year 1800563167,Building Cross-Platform GUI Applications with Fyne,2021 978-1789138412,Hands-On GUI Application Development in Go,2019

## … and so Much More!

- This is just a few samples of what rq can do
- More features not shown
	- Syntax highlighted output
	- rq.run()
	- rq.env()
	- --data
	- … and others

### End.

• Questions?

## Further Reading

- $\cdot$  OPA Policy Language
	- https://www.openpolicyagent.org/docs/latest/policy-language/
- OPA Policy Reference
	- https://www.openpolicyagent.org/docs/latest/policy-reference/
- Styra Academy (free, requires signup)
	- https://academy.styra.com/
- rg Documentation
	- https://git.sr.ht/~charles/rq/tree/master/item/doc/README.md
- rq Repository
	- https://git.sr.ht/~charles/rq